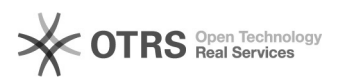

## **FortiGate SIP-ALG deaktivieren** 03/08/2021 19:55:08

## **FAQ Article Print**

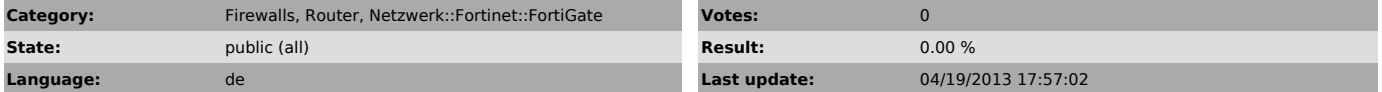

*Keywords*

Fortinet FortiGate Firewall SIP ALG Abbrüche

## *Symptom (public)*

Probleme mit:

- Registration der UserID/Endgerät - Sprachqualität (Schlecht oder kurz Audio vorhanden) - Abbrüche von Gespräche (Eingehend und Ausgehend)

*Problem (public)*

SIP-ALG ist aktiv, läuft aber nicht richtig und ändert die Paket-Header des SIP-Protokolls. Dadurch können die Pakete vom Telefon/Softphone nicht richtig gelesen werden.

*Solution (public)*

SIP-ALG über die CLI deaktivieren.

config voip profile

edit default (oder Name des SIP-Profiles)

config sip

set status disable

end

end